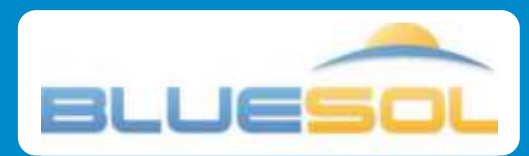

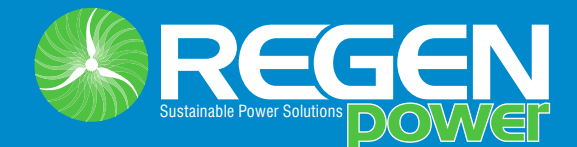

## **Photovoltaic design software**

BlueSol is a software for the design of photovoltaic systems in every country in the world. It allows you to perform the entire process of designing a PV system, from the preliminary assessment of energy generation to the production of final system documentation. BlueSol is a product made with a standard Microsoft interface, very easy to use but at the same time manages every detail of the PV system.

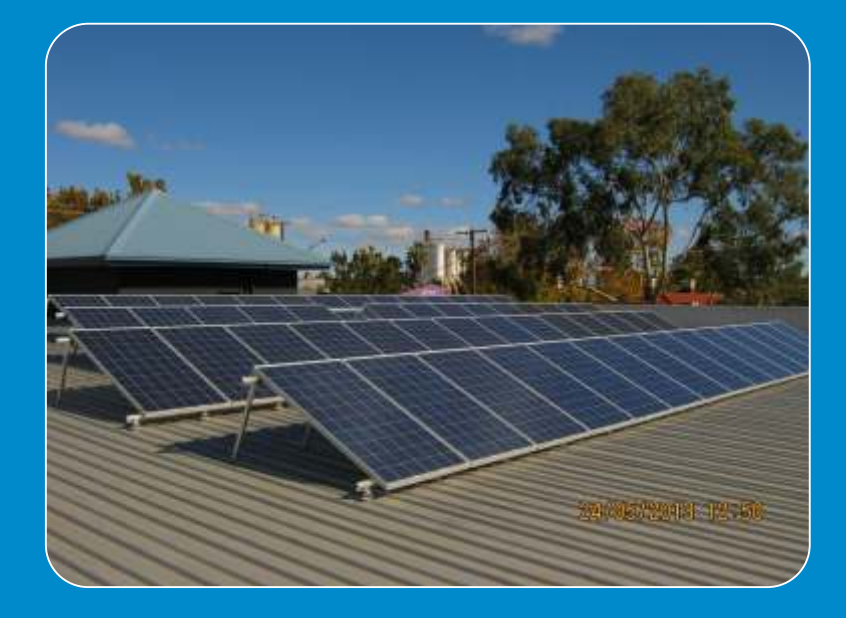

## **FEATURES INCLUDE:**

- Model the system scheme in every detail
- Use of wizards or direct editing
- Edit scheme tree via copying and pasting
- Easily achieve any system configuration
- Create templates of the system

## **Model the PV system scheme Panels, cables and electrical components**

- Calculate the voltage drops on the cables
- Checks on electrical components
- Automatic size of the electrical components
- Archives to store the most used components
- **Bill of electrical components**

## **Integrated CAD System**

- Import planimetry map as a DXF, DWG or image
- Arrange modules and strings, cables, panels, inverters and connection to the grid
- Insert near obstacles
- Check the result in the 3D integrated
- **Export to DWG**

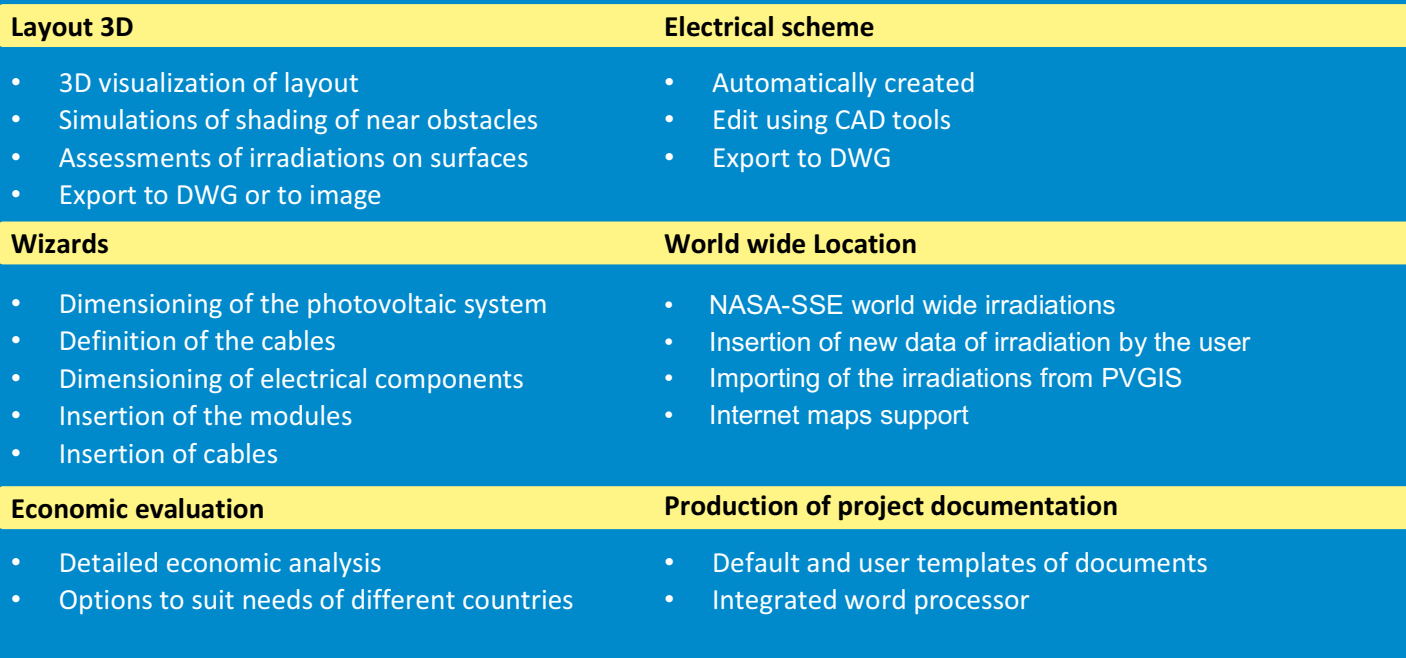

## **Screeshots**

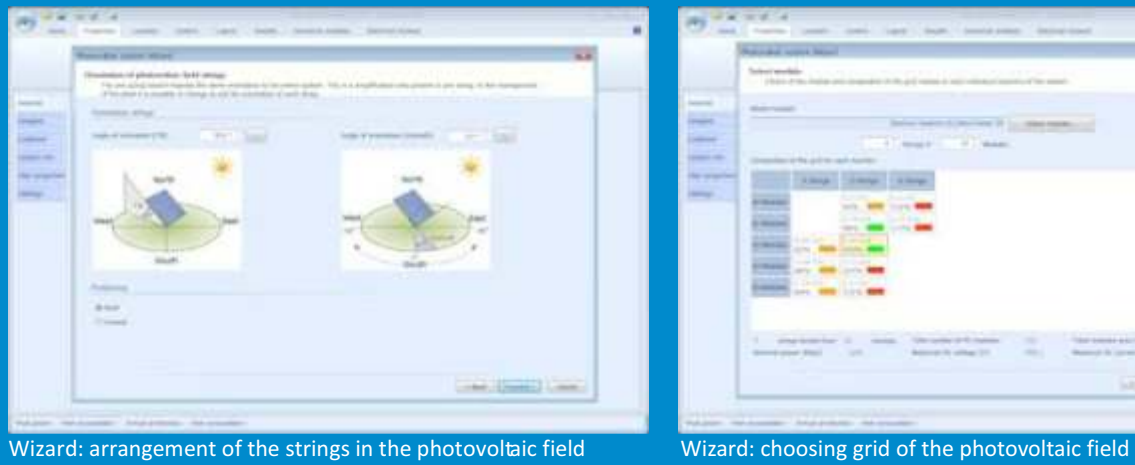

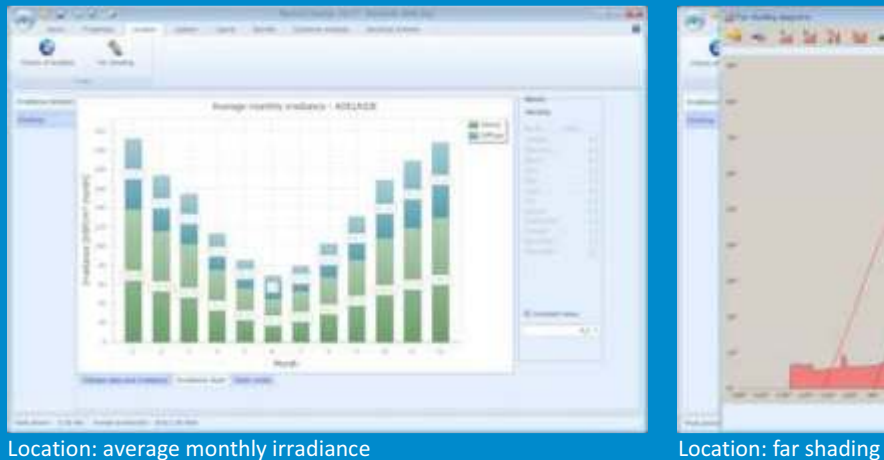

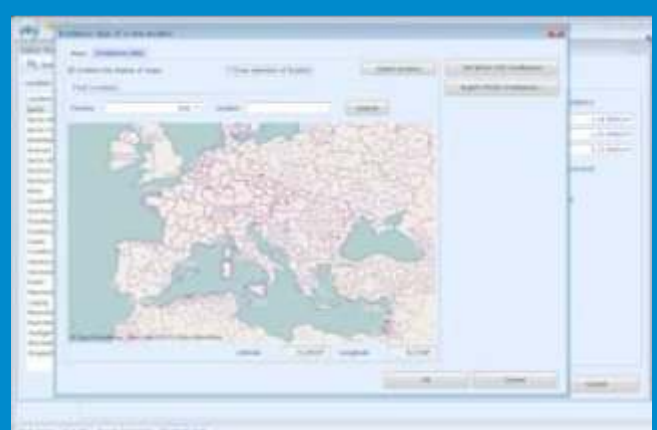

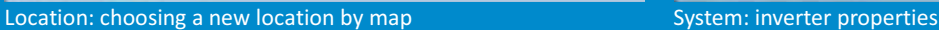

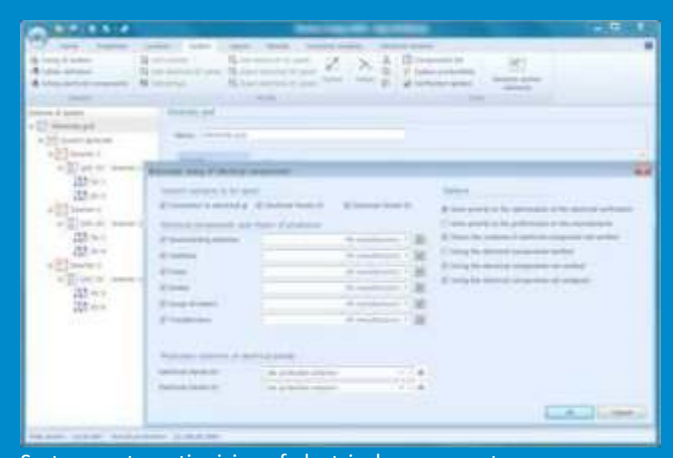

System: automatic sizing of electrical components Layout: planimetry

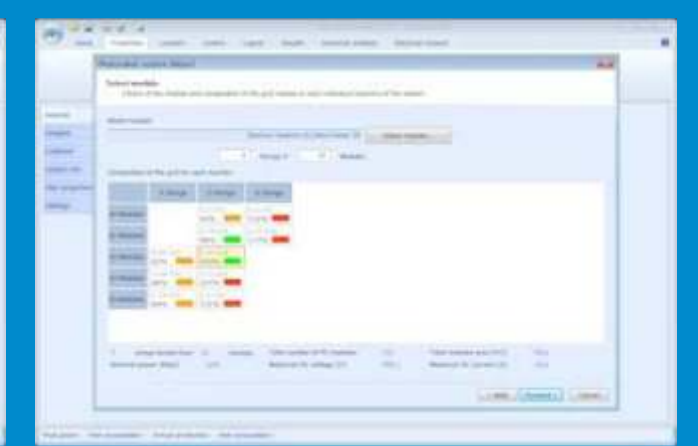

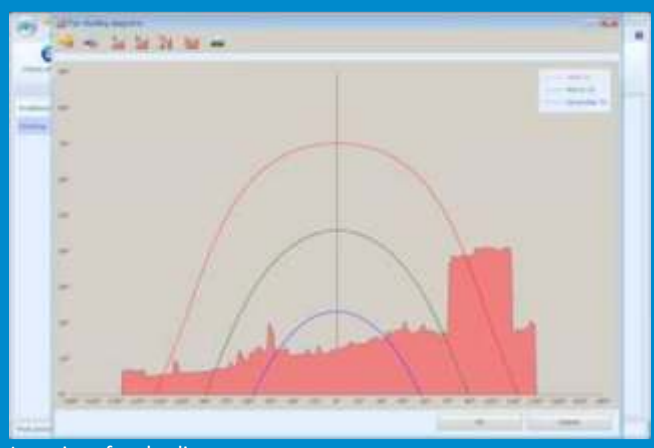

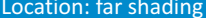

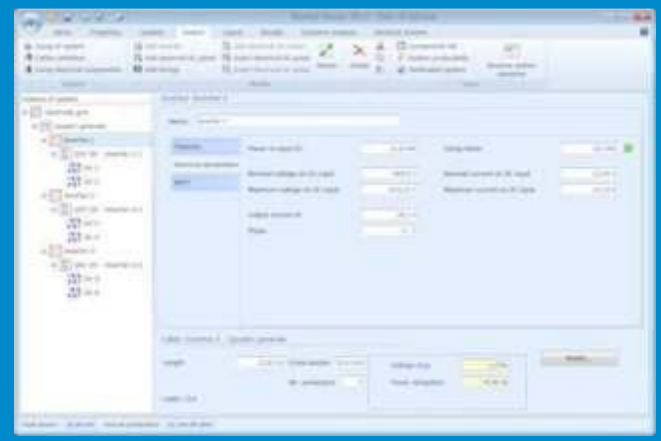

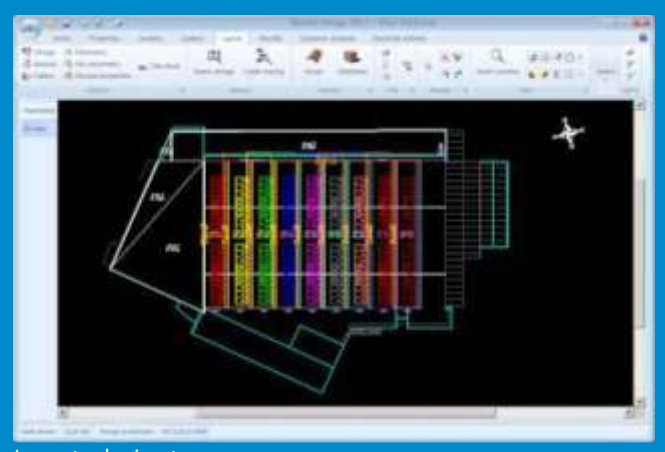

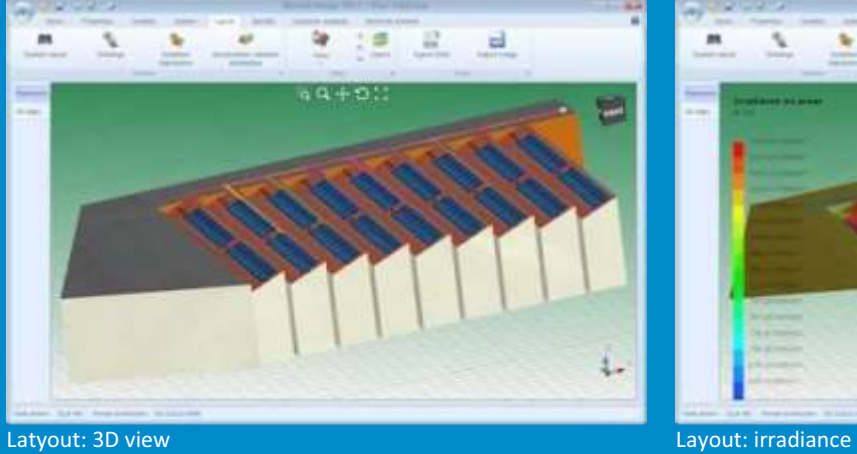

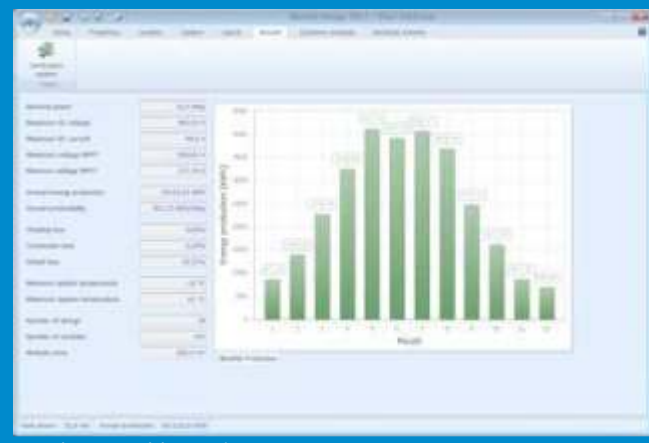

## Results: monthly production Results: system verification

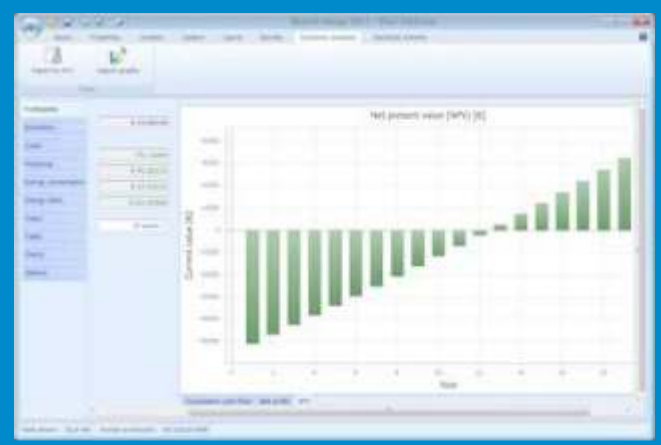

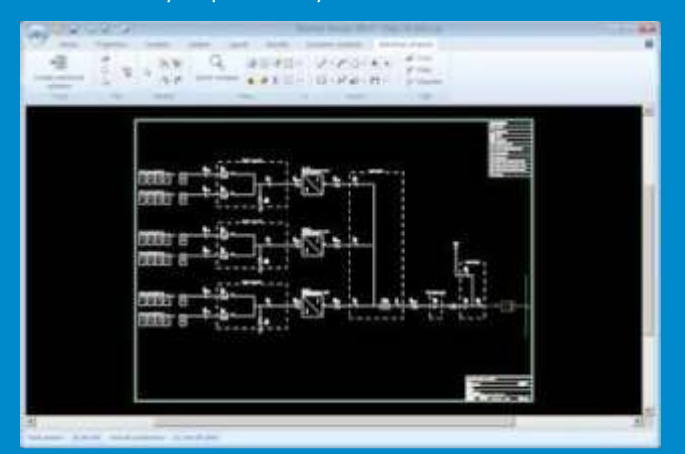

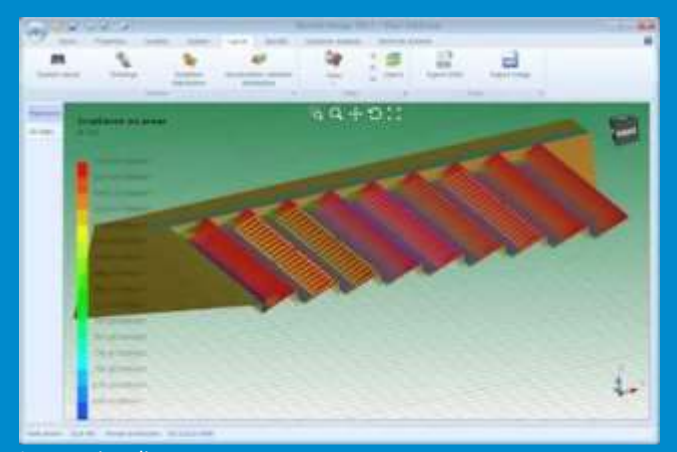

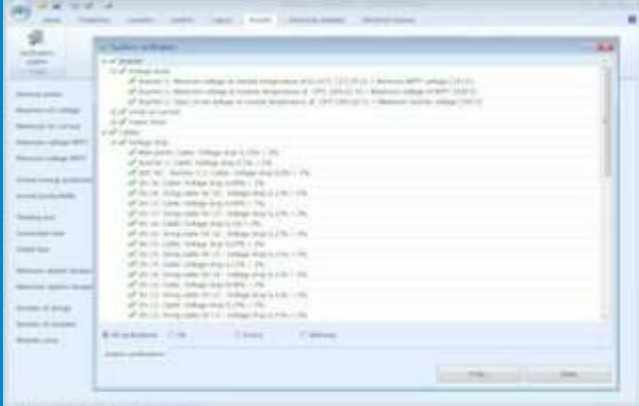

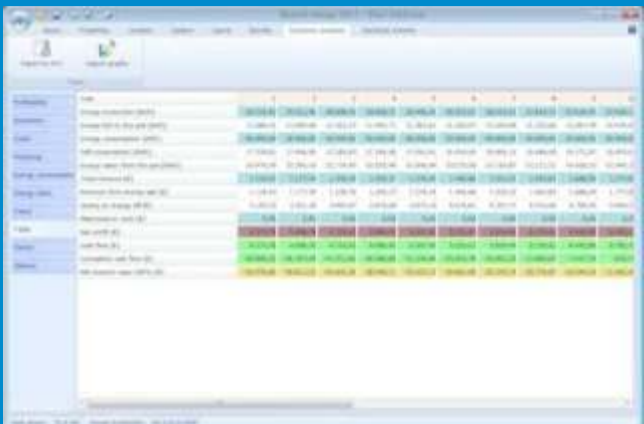

Economic Analysis: profitability Economic analysis: detailed table by year

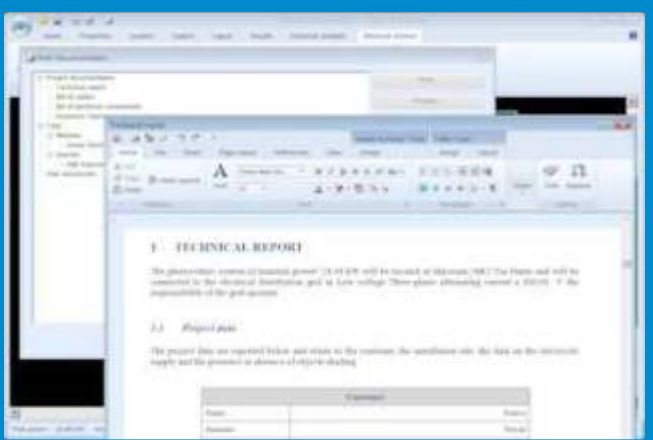

Electrical scheme generated by the program **Print documentation: detail of the Technical report** 

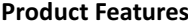

 $222$ 

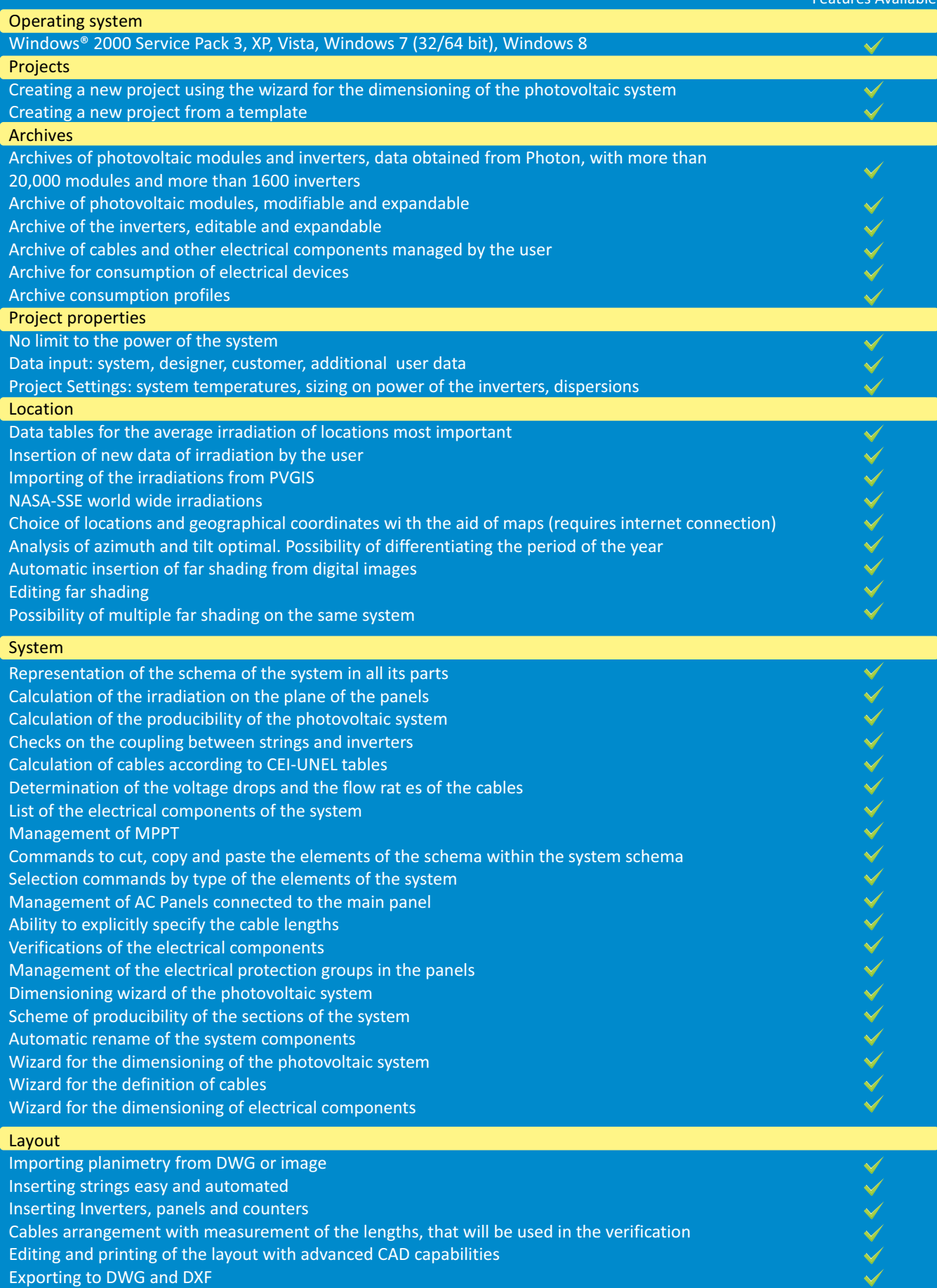

Wizard for the guided insertion of strings

Wizard for guided arrangement of cables

Inserting the Title Block

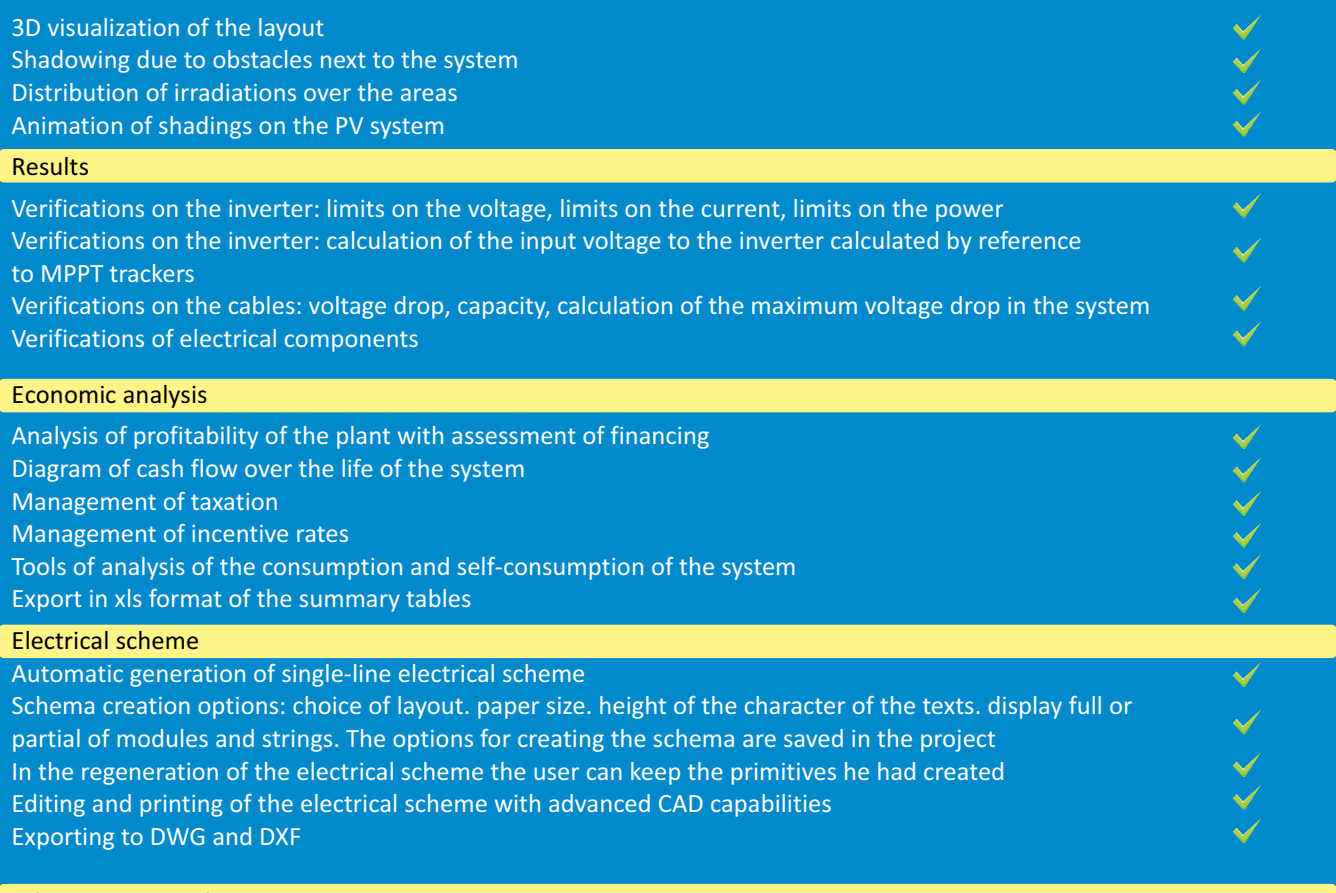

### Print Documentation

The technical documentation of the project is produced as editable Word documents obtained from customizable templates Technical report Economic report Bill of cables Bill of electrical components User‐created documents Integrated RTF editor

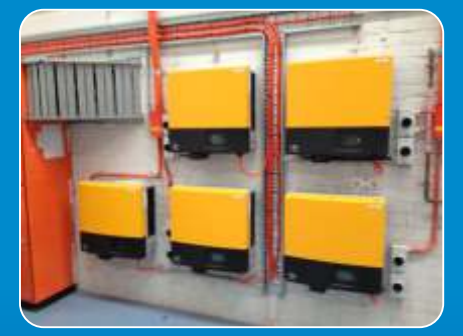

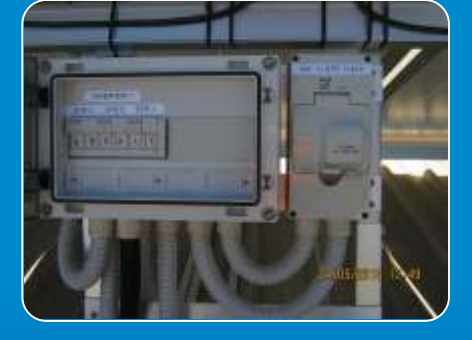

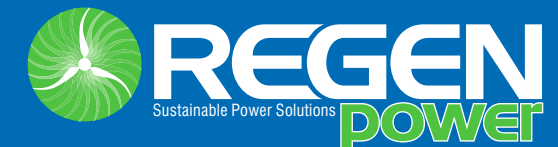

### **Western Australia**

4/90, Catalano Circuit, Canning Vale, WA 6155.

**www.regenpower.com**

Authorised Dealer:

# POWERSOFT SYSTEMS **SP**

12, Pillayar Koil St., Vijayshanthi Bldgs. T. Nagar, Chennai ‐ 600 017 Phone: (44) 2814 0386, Mobile: 94440 34160 Email: powersoft\_systems@yahoo.com Website: www.powersoftsystems.com